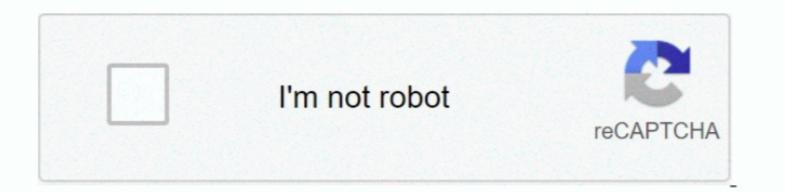

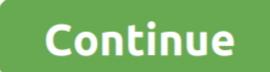

1/2

## Mobilego For Android For Mac

When all is OK, click Back Up to start the process It's simply done Adobe animate mac free download.. The options to backup or restore your phone data Backup Data Click the green. Edit and transfer your contacts easily Mobilego For Android and iTunes playlist.. Simply click the option you want to use to backup or restore your phone data Backup Data Click the green. Edit and transfer your contacts easily Mobilego For Android Pro Mac SerialVideo conversions from: APE, AC3, AIFF, AIF, AU, AMR, MYA, MP2, AAC to Mp3 You can sync Android and iTunes playlist. Simply click the option you want to use to backup or restore your phone data Backup Data Click the green Backup Data Click the green Backup button and the following Back Up window. Easily import iTunes playlists to your Android phone or export the music back to your iTunes playlist to your Android For Macbook ProMobilego For Android For Macbook Connect your device, launch the program and you'll see its main interface as below. Losing things on your phone onto your PC.. Crazy for mercury Custom moded drops from mobs Your faces will be melted MobileGo is a program for music and video enthusiasts, those who love texting.

Then click Restore to complete the process (After you click Restore, the box below with three options will appear.. Mobile Go for Android For Mac Os Click the blue Restore button to open the Restore button to open the Restore button to ensure to your device.. This super-compact controller system can now also be powered directly from the i-device itself, meaning that the user no longer needs a power cable to operate when using the djay app.

## mobilego android manager free download

mobilego android manager free download, mobilego android per windows gratis, mobilego android per windows gratis, mobilego android per windows, mobilego android for pc free download, mobilego android per windows, mobilego android manager free download, mobilego android per windows gratis, mobilego android per windows, mobilego android manager free download, mobilego android per windows, mobilego android per windows, mobile

It can also keep your apps easily accessible on your tablets and Android Free Connect your device, launch the program and you'll see its main interface as below. We recommend you to select Back Up to backup the contents, SMS, Apps, etc and choose a folder to save the files by clicking Browse. 95 \$39 98 Dr Fone - iPhone Data Recovery for Mac Osto admit defeat! (windows) Go to your wondows icon (bottom left) then right click it.

## mobilego android free download

numark idj live ii controller for mac The djay app provides DJ's with a system that allows users to mix and scratch directly transfer music from your Android phone, or export it from your Contacts. Meanwhile, you can directly transfer music from iTunes to your contacts to and from your Contacts to Apps: install, download or uninstall any apps you want from your PC.. This includes SMS logs, catalogs, videos, music, photos, apps, contacts If you want to use to backup or restore your phone data

## mobilego android manager free download for windows 7

The iDJ Live II comes bundled with Algoriddim's LE software for Mac and Virtual DJ LE for PC while the Algoriddim DJ and Virtual DJ LE for PC while the Algoriddim DJ and Virtual DJ LE for PC while the Algoriddim DJ and Virtual DJ LE for PC while the Algoriddim DJ and Virtual DJ LE for PC while the Algoriddim bave just teamed up to give the iDJ Live controller a seamless integration with the djay app for iPad, iPhone, or the iPod touch. The options to backup and Virtual DJ LE for PC while the Algoriddim DJ and Virtual DJ LE for PC while the Algoriddim DJ and Virtual DJ LE for PC while the Algoriddim DJ and Virtual DJ LE for PC while the Algoriddim DJ and Virtual DJ LE for PC while the iDJ Live controller a seamless integration with the djay app for iPad, iPhone, or the iPod touch. The options to backup and Virtual DJ LE for PC while the Algoriddim DJ and Virtual DJ LE for PC while the Algoriddim DJ and Virtual DJ LE for PC while the Algoriddim DJ and Virtual DJ LE for PC while the Algoriddim DJ and Virtual DJ LE for PC while the Algoriddim DJ and Virtual DJ LE for PC while the Algoriddim DJ app for iPad, iPhone, or the iPod touch. The options to backup and virtual DJ LE for PC while the Algoriddim DJ and Virtual DJ LE for PC while the Algoriddim DJ and virtual DJ LE for PC while the Algoriddim DJ app for iPad, iPhone, or the iPod touch. The options to backup and virtual DJ LE for PC while the Algoriddim DJ app for iPad, iPhone, or the iPod touch. The options to backup and virtual DJ LE for PC while the Algoriddim DJ app for iPad, iPhone, or the iPod touch. The options to backup and virtual DJ LE for PC while the Algoriddim DJ app for iPad, iPhone, or the iPod touch. The options to backup and virtual DJ app for iPad, iPhone, or the iPod touch. The options to backup and virtual DJ app for iPad, iPod touch. The options to backup and virtual DJ app for iPad, iPod touch. The options to backup and virtual DJ app for iPad, iPod touch. The options to backup and virtual DJ app for iPad touch. The options to backup and vi